Министерство образования Ставропольского края государственное бюджетное профессиональное образовательное учреждение «НЕВИННОМЫССКИЙ ЭНЕРГЕТИЧЕСКИЙ ТЕХНИКУМ»

**УТВЕРЖДАЮ** Гинайло И.Н.  $20 \, \frac{\cancel{1}}{\cancel{1}}$  T.

# **КОМПЛЕКТ** КОНТРОЛЬНО-ОЦЕНОЧНЫХ СРЕДСТВ<br>УЧЕБНОЙ ДИСЦИПЛИНЫ

# ЧИСЛЕННЫЕ МЕТОДЫ

(наименование учебной дисциплины)

# 09.02.07 Информационные системы и программирование

(код и наименование специальности)

**BBK** 

УДК

Комплект контрольно-оценочных средств общепрофессиональной дисциплины Численные методы, разработан на основе Федерального образовательного стандарта государственного (далее  $\Phi$  $\Gamma$ OC)  $\Pi$ <sup>O</sup> специальностям среднего профессионального образования (далее СПО)

09.02.07 Информационные системы и программирование 09.00.00 Информатика и вычислительная техника

Организация - разработчик:

государственное бюджетное профессиональное образовательное учреждение среднего профессионального образования «Невинномысский энергетический техникум» (ГБПОУ НЭТ)

Разработчик: Чебанова Н.В., преподаватель ГБПОУ НЭТ

Рекомендована (одобрена) методической комиссией общепрофессиональных и информационных дисциплин бюджетного государственного профессионального образовательного учреждения «Невинномысский энергетический техникум»

Председатель методической комиссии

Чебанова Н.В., преподаватель ГБПОУ НЭТ

 $\chi$ 

Протокол №5 от « $\mathscr{A}_N$  –  $\mathscr{O}_1$  2024.

# **1. Общие положения**

Контрольно-оценочные средства (ФОС) предназначены для контроля и оценки образовательных достижений обучающихся, освоивших программу учебной дисциплины Численные методы.

ФОС включают контрольные материалы для проведения текущего контроля и промежуточной аттестации в форме дифференцированного зачета.

- ФОС разработаны в соответствии с:
- основной профессиональной образовательной программой по специальности 09.02.07 «Информационные системы и программирование»;
- программой учебной дисциплины «Численные методы».
- **2. Результаты освоения дисциплины, подлежащие проверке**

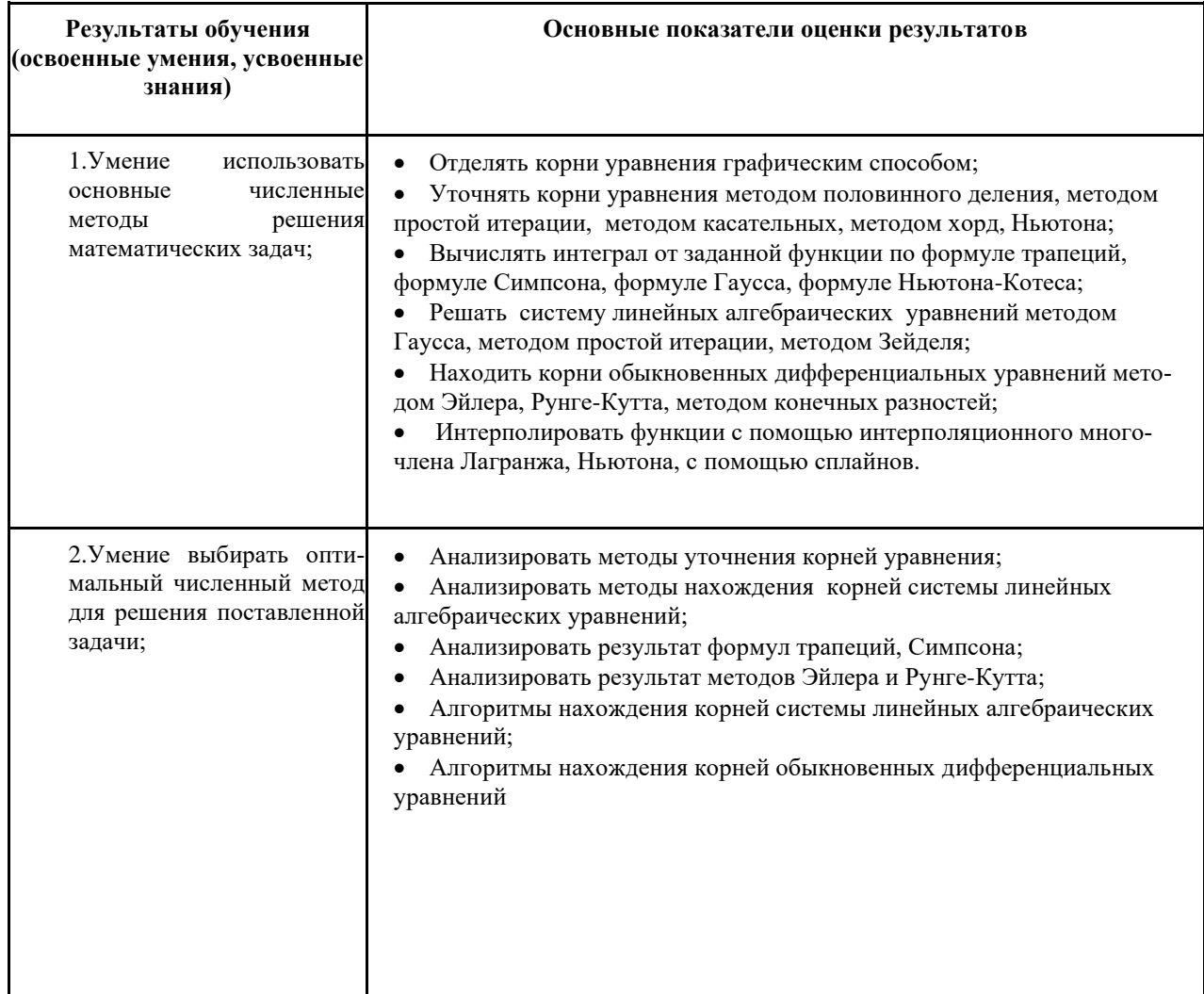

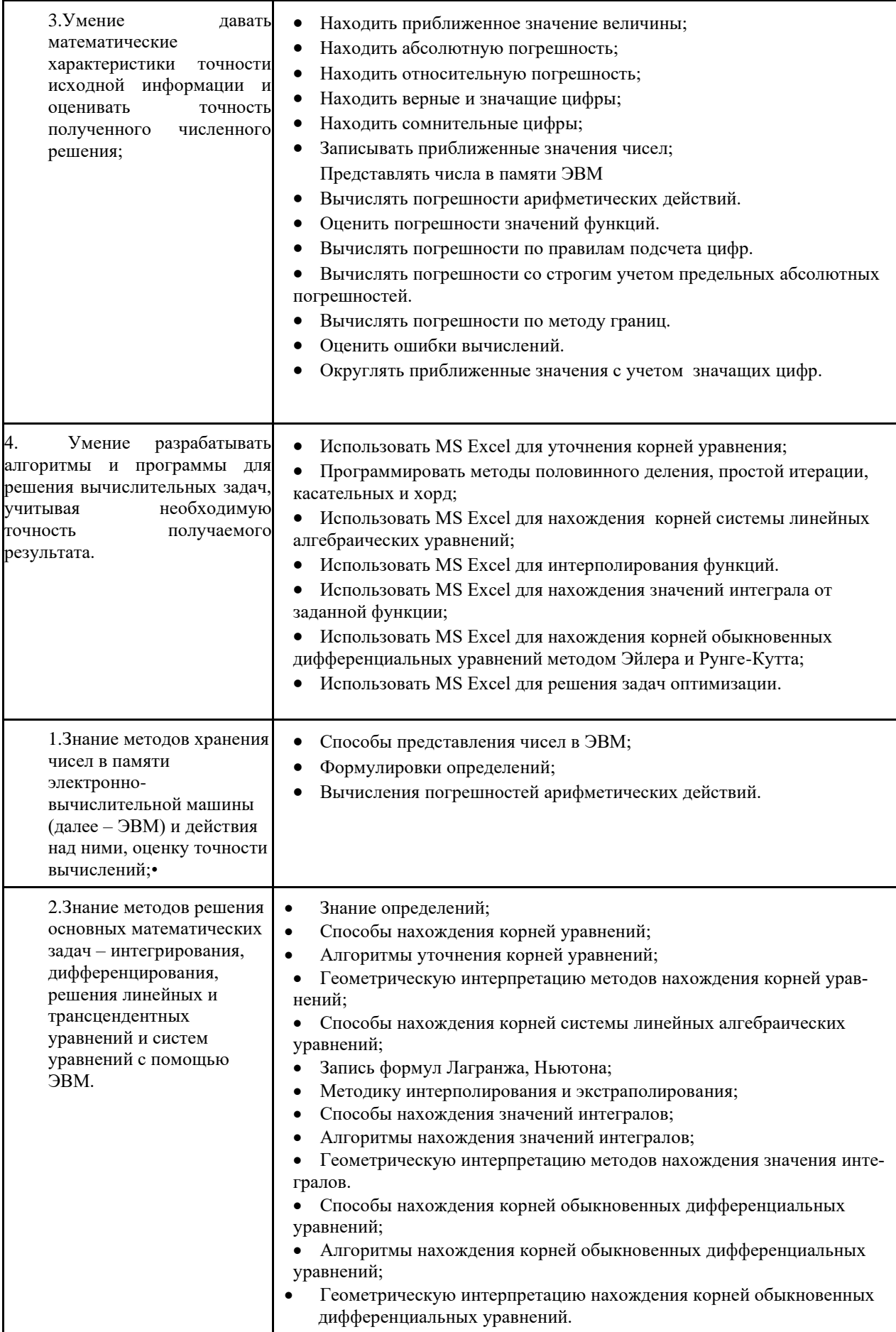

# **3. Структура контрольного задания**

# **3.1. Расчетное задание**

# **3.1.1. Текст задания**

**Вариант 1**

- 1. Определить какое из равенств  $\frac{7}{3} = 2,33; \ \sqrt{42} = 6,48 \text{ roчnee}.$
- 2. Округлить сомнительные цифры числа  $3,4852 \pm 0,0047$ , оставив верные знаки:
	- а) в узком смысле;
	- б) в широком смысле.
	- Определить предельные абсолютную и относительную погрешности результата.
- 3. Найти предельные абсолютную и относительную погрешности числа 245,67 , если он имеет только верные цифры: 1) в узком смысле; 2) в широком смысле.
- 4. Вычислить и определить предельные абсолютную и относительную погрешности результата.

Исходное выражение, 
$$
X = \frac{m \cdot [a-b]^2}{c^3}
$$
, rде  $a = 5,14 \pm 0,005$ ,  $b = 2,44 \pm 0,006$ ,

$$
c = 7, 2 \pm 0.07
$$
,  $m = 7, 8 \pm 0.05$ .

5. Вычислить и определить предельные абсолютную и относительную погрешности результата, пользуясь общей формулой погрешности: 1) в узком смысле; 2) в широком смысле. Исходное

\n 
$$
X = \frac{\lg m \cdot \sqrt{a + \sqrt{b}}}{(c - a)^2}
$$
, \n  $\text{The } a = 5, 14 \pm 0, 005$ , \n  $b = 2, 44 \pm 0, 006$ , \n  $c = 7, 2 \pm 0, 07$ , \n  $m = 7, 8 \pm 0, 05$ \n

 $m = 7,8 \pm 0,05$ .

## **Вариант 2**

- 1. Определить какое из равенств  $\frac{21}{29} = 0,724$ ;  $\sqrt{83} = 9,11$  точнее.
- 2. Округлить сомнительные цифры числа  $0,48652 \pm 0,0089$  , оставив верные знаки: а) в узком смысле;
	- б) в широком смысле.

Определить предельные абсолютную и относительную погрешности результата.

- 3. Найти предельные абсолютную и относительную погрешности числа 2,6087 , если он имеет только верные цифры: 1) в узком смысле; 2) в широком смысле.
- 4. Вычислить и определить предельные абсолютную и относительную погрешности результата.

Исходное выражение, 
$$
X = \frac{m \cdot [a+b]^2}{\sqrt[3]{c^2}}
$$
,  $r$ де  $a = 3,85 \pm 0,01$ ,  $b = 20,18 \pm 0,002$ ,

$$
c = 2.04 \pm 0.01
$$
,  $m = 7.2 \pm 0.07$ .

5. Вычислить и определить предельные абсолютную и относительную погрешности результата, пользуясь общей формулой погрешности: 1) в узком смысле; 2) в широком смысле. Исходное  $222$ 

$$
B}_{\text{Bdpaxeline}, X = \frac{m \cdot [a+b]^2}{\sqrt[3]{c^2}}, \text{ r, z} \quad a = 3,85 \pm 0,01, \quad b = 20,18 \pm 0,002, \quad c = 2,04 \pm 0,01,
$$

 $m = 7,2 \pm 0.07$ .

**3.1.2. Время на выполнение:** 2 ч.

#### **3.1.3. Перечень объектов контроля и оценки**

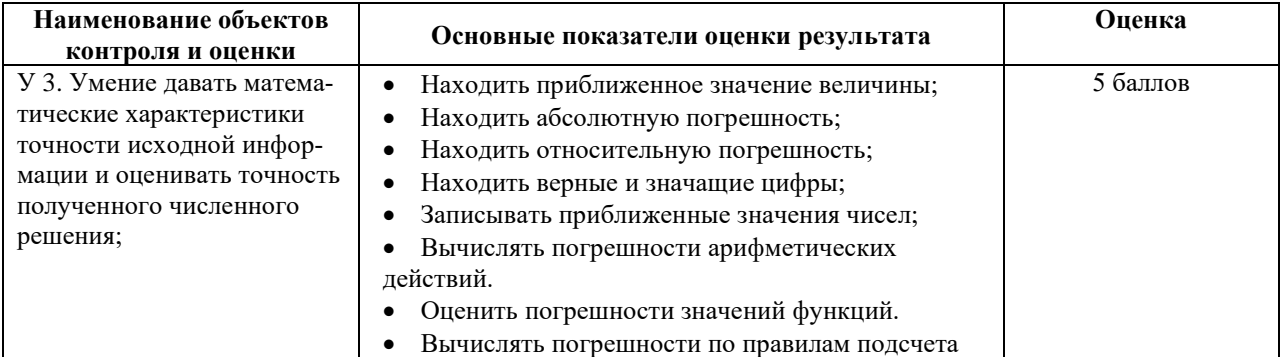

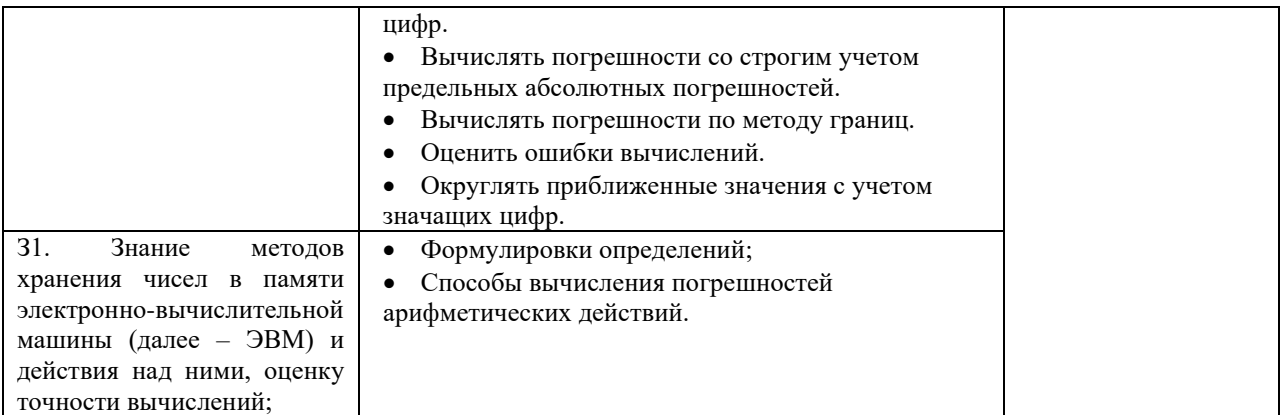

# 3.2. Расчетное задание

3.2.1. Текст задания

# Вариант 1

- Как оформляются вычисления со строгим учетом предельных погрешностей при пооперацион- $1.$ ном учете ошибок?
- 2. Произведите указанные действия и определите абсолютные и относительные погрешности результатов:
	- a)  $24,1-0,037$ ;
	- $(6)$  24, 1+1, 038;

 $\epsilon$ ) 0,65 $\cdot$ 19,84

 $\epsilon$ ) 8124, 6/2, 8

3. Исходные значения аргумента заданы цифрами, верными в строгом смысле. Произведите вычисления и определите число верных в строгом смысле цифр в следующих значениях элементарных функций:

*a*)  $arctg(8, 45)$ ;

 $\tilde{b}$ )  $e^{2,01}$ 

- 4. Вычислите значения заданных выражений по правилам подсчета цифр двумя способами:
	- 1) С пооперационным анализом результатов;
	- 2) С итоговой оценкой окончательного результата (у числовых данных все цифры верные):

a) 
$$
\frac{\sqrt[3]{26,77}}{e^{3,95} - 7,08^2} + 2,34^{1,27};
$$
  
(b) 
$$
\frac{\ln(6,93^3 + 4,5)}{\sqrt{34,8}}
$$

## Вариант 2

- 1. По какой причине в вычислениях следует избегать вычитания близких по величине чисел?
- 2. Произведите указанные действия и определите абсолютные и относительные погрешности результатов:
	- $a)$  224,1 0,0987;
	- $(6)$  34, 16 + 1, 8;
	- $\epsilon$ ) 1,65 $\cdot$ 29,874
	- $\epsilon$ ) 824, 6/2, 81
- 3. Исхолные значения аргумента заланы цифрами, верными в строгом смысле. Произвелите вычисления и определите число верных в строгом смысле цифр в следующих значениях элементарных функций:

a) 
$$
tg(8, 45);
$$

 $6) e^{2,34}$ 

4. Вычислите значения заданных выражений по правилам подсчета цифр двумя способами:

- 3) С пооперационным анализом результатов;
- 4) С итоговой оценкой окончательного результата (у числовых данных все цифры верные):

a) 
$$
\frac{\sqrt[4]{26,47}}{e^{3,95} - 7,8^3} + tg(2,34);
$$
  
\n
$$
6) \frac{\cos(6,93^3 + 4,5)}{\sqrt[3]{34,8}}
$$

### 3.2.2. Время на выполнение: 2 ч.

#### 3.2.3. Перечень объектов контроля и оценки

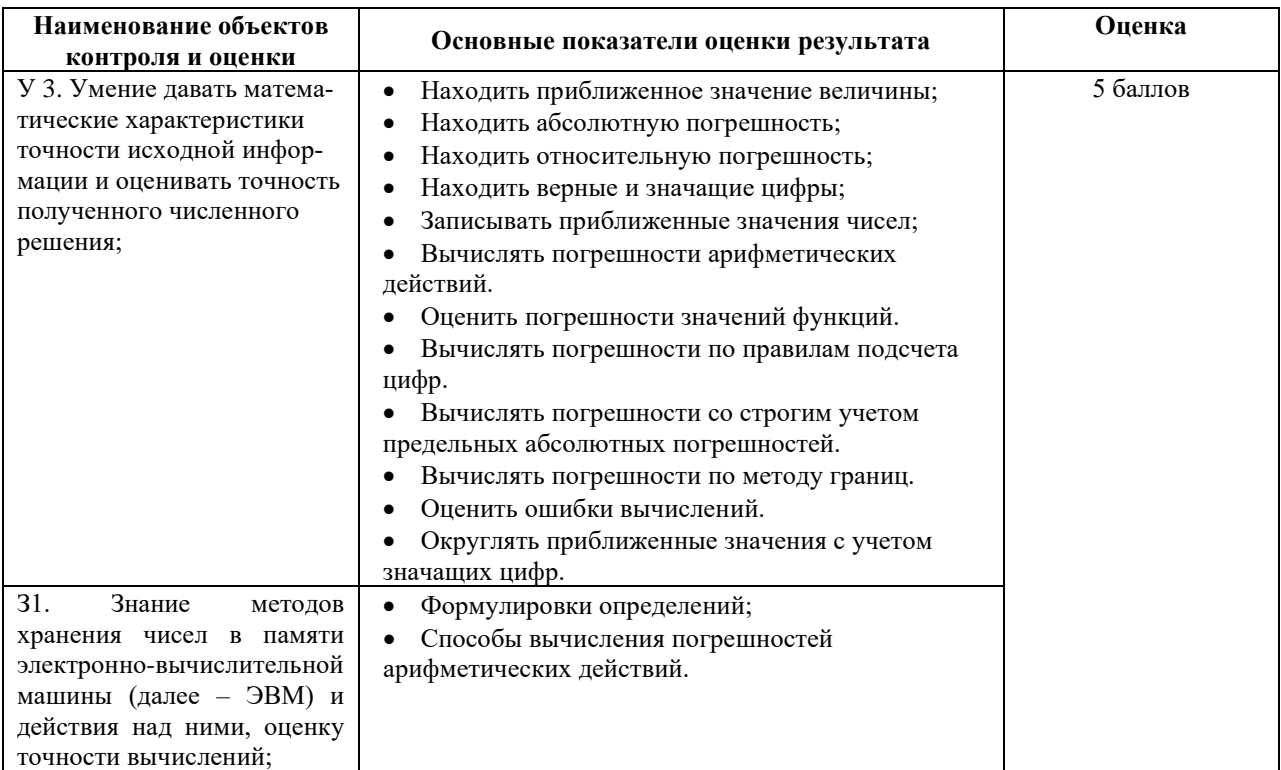

#### 3.3. Расчетное задание 3.3.1. Текст задания Вариант 1

- 1. У значений  $a = 4,583$  и  $b = 14,73$  все цифры верны в строгом смысле. Вычислите значения заданных выражений со строгим учетом границ погрешностей двумя способами:
	- 1) С пооперационным учетом границ погрешностей;
	- 2) С итоговой оценкой точности результата:

a) 
$$
\frac{a+b}{\ln(a^2+b^2)};
$$
  
b) 
$$
\frac{e^{a+0.5}}{\cos(b)}
$$

2. У значений  $a = 4,583$  и  $b = 14,73$  все цифры верны в строгом смысле. Вычислите значения заданных выражений по методу границ:

a) 
$$
\frac{a+b}{\ln(a^2+b^2)};
$$
  
b) 
$$
\frac{e^{a+0.5}}{\cos(b)}
$$

3. В чем основное отличие метода границ от вычислений по методу строгого учета границ погрешностей?

- 4. Составьте программы и вычислите на компьютере значения величины Z при заданных значениях а, b и с с двумя способами по методам:
	- 1) Строгого учета границ абсолютных погрешностей;
	- 2) Границ.

# Вариант 2

- 1. У значений  $a = 9,593$  и  $b = 14,73$  все цифры верны в строгом смысле. Вычислите значения заданных выражений со строгим учетом границ погрешностей двумя способами:
	- 1) С пооперационным учетом границ погрешностей;
	- 2) С итоговой оценкой точности результата:

a) 
$$
\frac{a+b}{tg(a^3+b^2)};
$$
  
b) 
$$
\frac{e^{a+0.5}}{\cos(a)}
$$

2. У значений  $a = 9,593$  и  $b = 14,73$  все цифры верны в строгом смысле. Вычислите значения заданных выражений по методу границ:

a) 
$$
\frac{a+b}{tg(a^3+b^2)};
$$
  
b) 
$$
\frac{e^{a+0.5}}{\cos(a)}
$$

- 3. В чем основное отличие метода границ от вычислений по методу строгого учета границ погрешностей?
- 4. Составьте программы и вычислите на компьютере значения величины Z при заданных значениях а, b и с с двумя способами по методам:
	- 1) Строгого учета границ абсолютных погрешностей;

2) Границ.

3.3.2. Время на выполнение: 2 ч.

## 3.3.3. Перечень объектов контроля и оценки

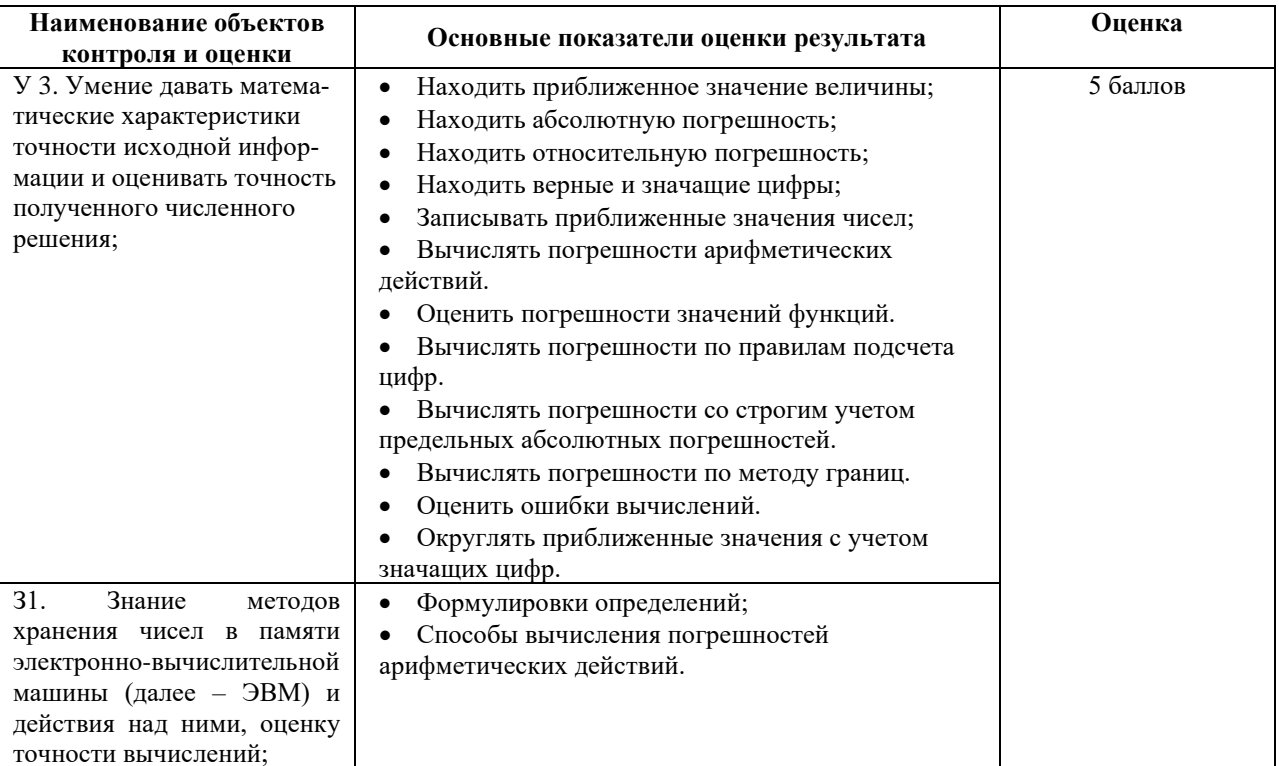

## 3.4. Расчетное задание

# 3.4.1. Текст задания

# Вариант 1

- 1. Сформулировать алгоритм нахождения корней нелинейных уравнений:
	- а) методом половинного деления;
	- b) методом итерации.
- 2. Найти корень нелинейного уравнения  $x^3 x 0.2 = 0$  с помощью MS Excel:
	- а) методом половинного деления;
	- b) методом итерации.
- 3. Написать программу, находящую корни нелинейного уравнения, на языке PascalABC: а) методом половинного деления;
	- b) метолом итерации.

# Вариант 2

- 1. Сформулировать алгоритм нахождения корней нелинейных уравнений:
	- а) методом половинного деления;
	- b) методом итерации.
- 2. Найти корень нелинейного уравнения  $x^3 x 0.2 = 0$  с помощью MS Excel:
	- а) методом половинного деления;
	- b) методом итерации.
- 3. Написать программу, находящую корни нелинейного уравнения, на языке PascalABC:
	- а) методом половинного деления;
	- b) методом итерации.
- 3.4.2. Время на выполнение: 2 ч.

# 3.4.3. Перечень объектов контроля и оценки

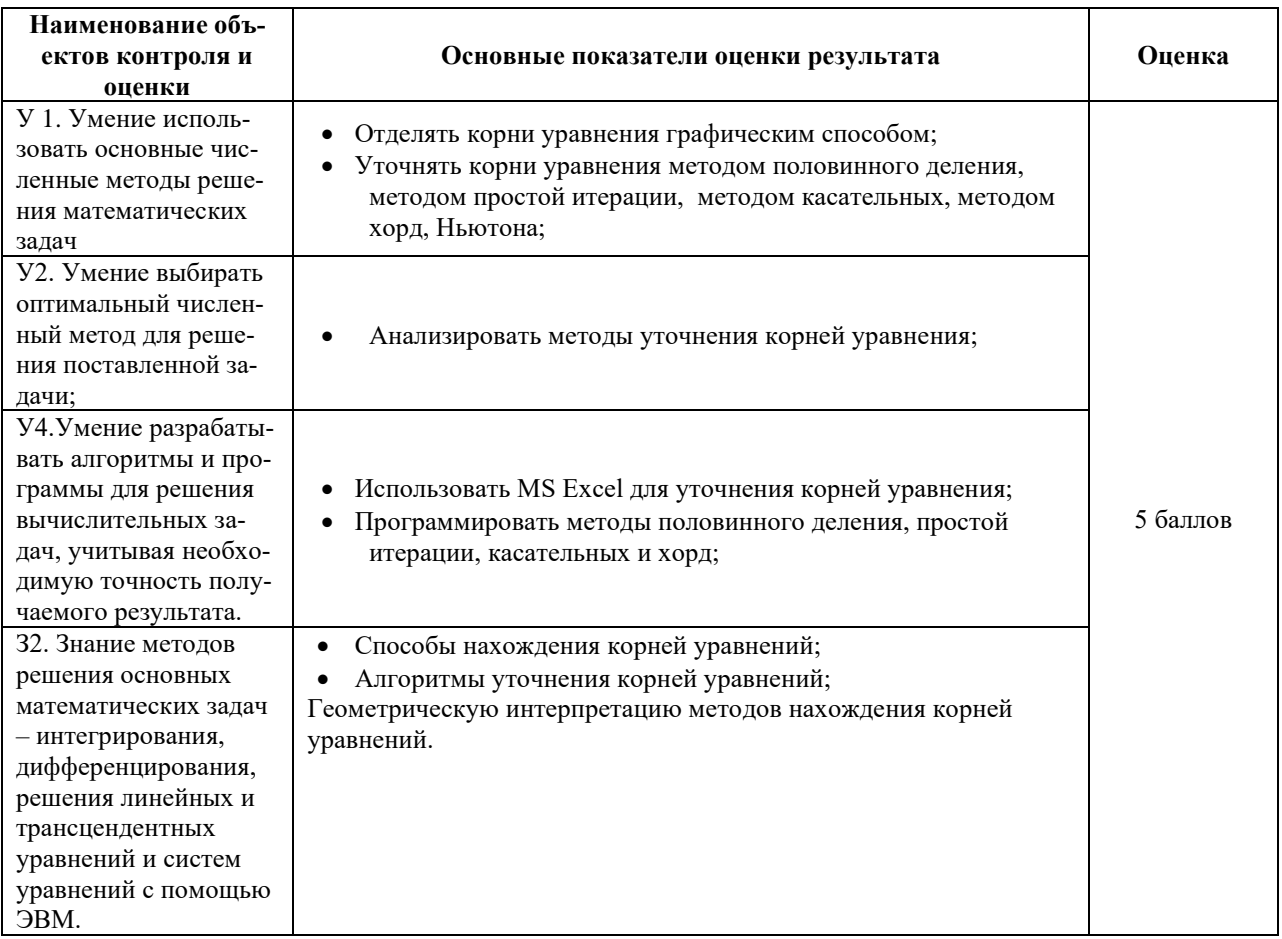

# 3.5. Расчетное залание 3.5.1. Текст задания

# Вариант 1

- 1. Сформулировать алгоритм нахождения корней нелинейных уравнений:
	- а) методом касательных;
- b) методом хорд;
- c) комбинированным методом хорд и касательных.
- 2. Найти корень нелинейного уравнения  $x^3 x 0.2 = 0$  с помощью MS Excel:
	- a) методом касательных;
	- b) методом хорд;
	- c) комбинированным методом хорд и касательных.
- 3. Написать программу, находящую корни нелинейного уравнения, на языке PascalABC:
	- a) методом касательных;
	- b) методом хорд;
	- c) комбинированным методом хорд и касательных.
- 4. Проанализируйте полученные ответы и скажите, каким способом легче решить данное уравнение.

## **Вариант 2**

- 1. Сформулировать алгоритм нахождения корней нелинейных уравнений:
	- a) методом касательных;
	- b) методом хорд;
	- c) комбинированным методом хорд и касательных.
- 2. Найти корень нелинейного уравнения  $x^3 x 0.2 = 0$  с помощью MS Excel:
	- a) методом касательных;
	- b) методом хорд;
	- c) комбинированным методом хорд и касательных.
- 3. Написать программу, находящую корни нелинейного уравнения, на языке PascalABC:
	- a) методом касательных;
	- b) методом хорд;
	- c) комбинированным методом хорд и касательных.

4. Проанализируйте полученные ответы и скажите, каким способом легче решить данное уравнение.

## **3.5.2. Время на выполнение:** 2 ч.

#### **3.5.3. Перечень объектов контроля и оценки**

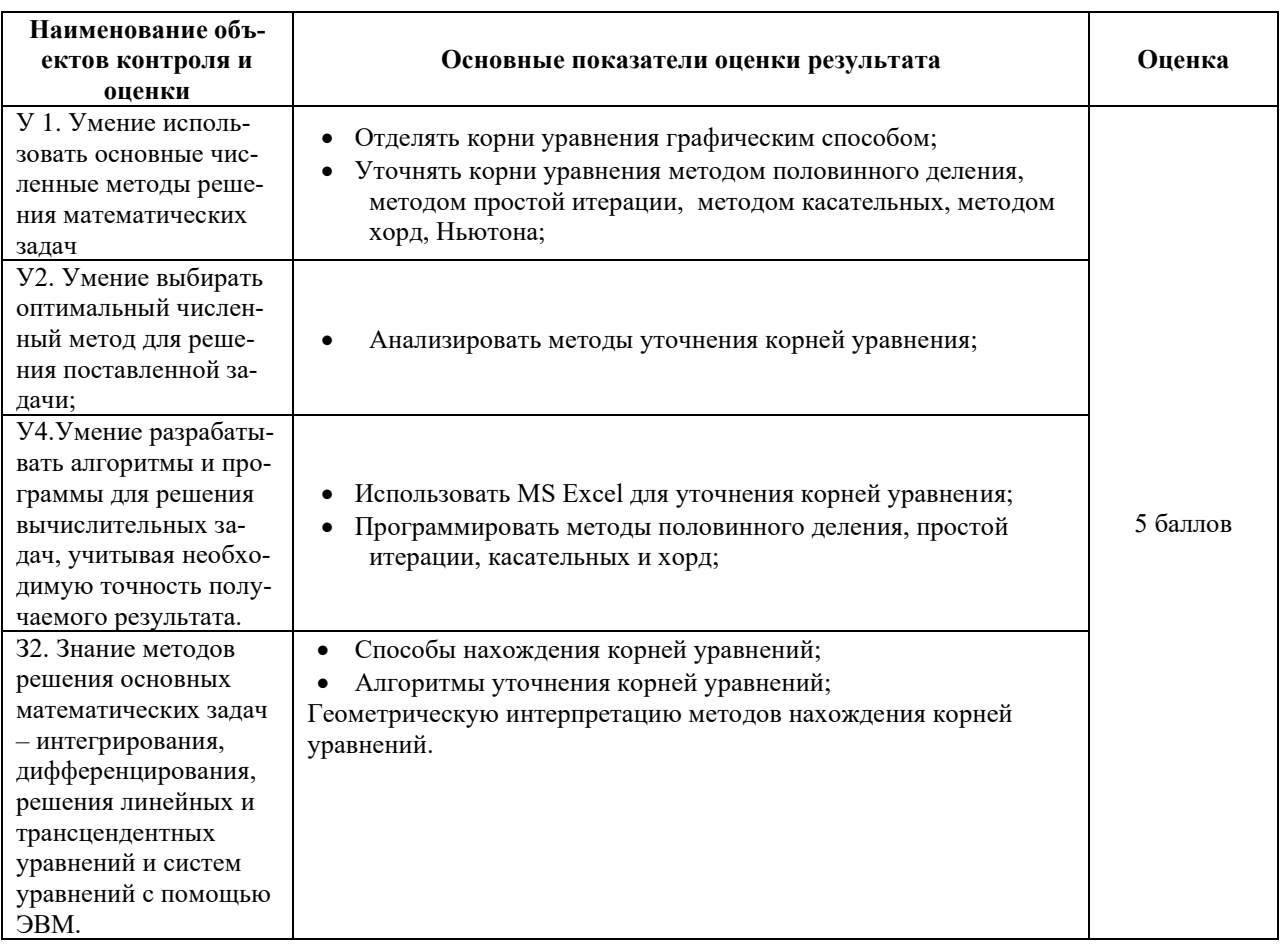

# 3.6. Расчетное залание

# 3.6.1. Текст залания

# Вариант 1

- 1. Сформулировать алгоритм нахождения корней системы линейных уравнений:
	- а) методом Гаусса;
	- b) методом простой итерации.
- а) Найти корни системы линейных уравнений

$$
\begin{cases}\nx_1 - 5x_2 + 2x_3 = 1; \\
x_1 - 2x_2 + x_3 = 2; \\
1, 1x_1 - x_2 - 0, 5x_3 = 0, 2.\n\end{cases}
$$

с помощью MS Excel:

- а) методом Гаусса;
- b) методом простой итерации.
- b) Написать программу, находящую корни системы линейных уравнений, на языке PascalABC: а) методом Гаусса;
	- b) методом простой итерации.

# Вариант 2

- 1. Сформулировать алгоритм нахождения корней системы линейных уравнений:
	- а) метолом Гаусса:
- b) методом простой итерации.
- 2. Найти корни системы линейных уравнений

$$
\begin{cases}\n2x_1 - 5x_2 + x_3 = -2; \\
2x_1 + 1, 2x_2 - 4, 3x_3 = -1, 1;\n\end{cases}
$$

$$
-6x_1 + 3, 3x_2 + 2x_3 = -0, 7.
$$

с помощью MS Excel:

- а) методом Гаусса;
- b) методом простой итерации.
- 3. Написать программу, находящую корни системы линейных уравнений, на языке PascalABC: а) методом Гаусса;
	- b) методом простой итерации.

Вариант 3

- 1. Сформулировать алгоритм нахождения корней системы линейных уравнений:
	- а) методом Гаусса;
- b) методом простой итерации.
- 2. Найти корни системы линейных уравнений

$$
2x_1 - 4x_2 + 1, 4x_3 = -0, 6;
$$

$$
x_1 + x_2 - 3x_3 = 2;
$$

$$
2, 1x_1 - x_2 - 2x_3 = 2, 3.
$$

с помощью MS Excel:

- а) методом Гаусса;
- b) методом простой итерации.
- 3. Написать программу, находящую корни системы линейных уравнений, на языке PascalABC:
	- а) методом Гаусса;
	- b) методом простой итерации.
- Вариант 4
	- 1. Сформулировать алгоритм нахождения корней системы линейных уравнений:
		- а) методом Гаусса;
		- b) методом простой итерации.
	- 2. Найти корни системы линейных уравнений

$$
\begin{cases} 1,5x_1 - 5x_2 - 2x_3 = 0; \\ x_1 + x_2 - 2x_3 = -1; \end{cases}
$$

$$
5x_1 + 3x_2 - 4x_3 = 3.
$$

- с помощью MS Excel:
	- а) методом Гаусса;
	- b) методом простой итерации.
	- 3. Написать программу, находящую корни системы линейных уравнений, на языке PascalABC:
		- а) методом Гаусса;

b) методом простой итерации.

3.6.2. Время на выполнение: 2 ч.

# 3.6.3. Перечень объектов контроля и оценки

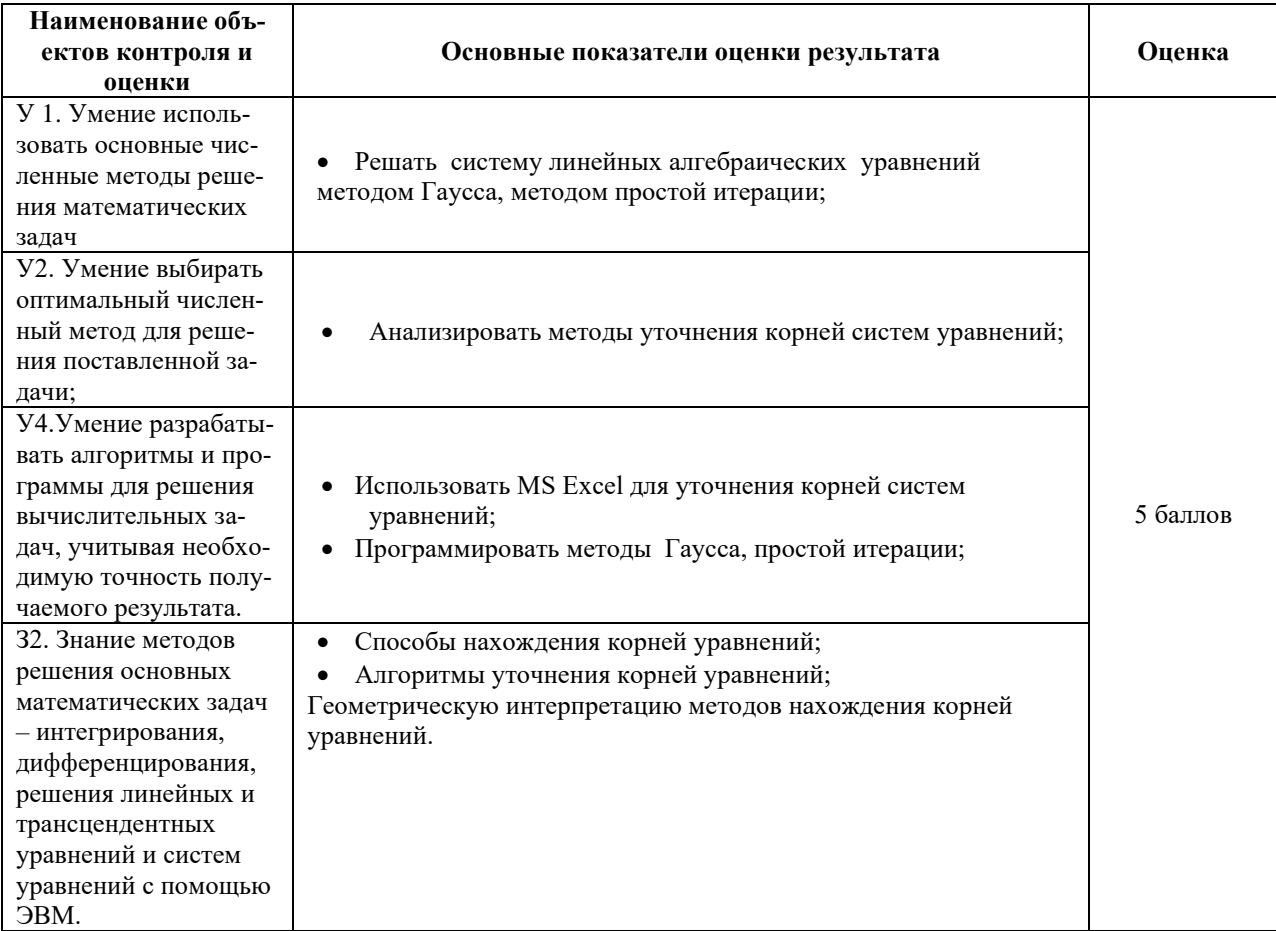

#### 3.7. Расчетное задание 3.7.1. Текст задания

# Вариант 1

- 1. Сформулировать алгоритм нахождения корней системы линейных уравнений методом Зейделя.
- 2. Найти корни системы линейных уравнений

$$
\begin{cases}\nx_1 - 5x_2 + 2x_3 = 1; \\
x_1 - 2x_2 + x_3 = 2; \\
1, 1x_1 - x_2 - 0, 5x_3 = 0, 2\n\end{cases}
$$

с помощью MS Excel методом Зейделя.

3. Написать программу, находящую корни системы линейных уравнений, на языке PascalABC методом простой итерации.

## Вариант 2

- 1. Сформулировать алгоритм нахождения корней системы линейных уравнений методом Зейделя.
- 2. Найти корни системы линейных уравнений

$$
\begin{cases}\n2x_1 - 5x_2 + x_3 = -2; \\
2x_1 + 1, 2x_2 - 4, 3x_3 = -1, 1; \\
-6x_1 + 3, 3x_2 + 2x_3 = -0, 7.\n\end{cases}
$$

с помощью MS Excel методом Зейделя.

3. Написать программу, находящую корни системы линейных уравнений, на языке PascalABC методом Зейделя.

# 3.7.2. Время на выполнение: 2 ч.

#### 3.7.3. Перечень объектов контроля и оценки

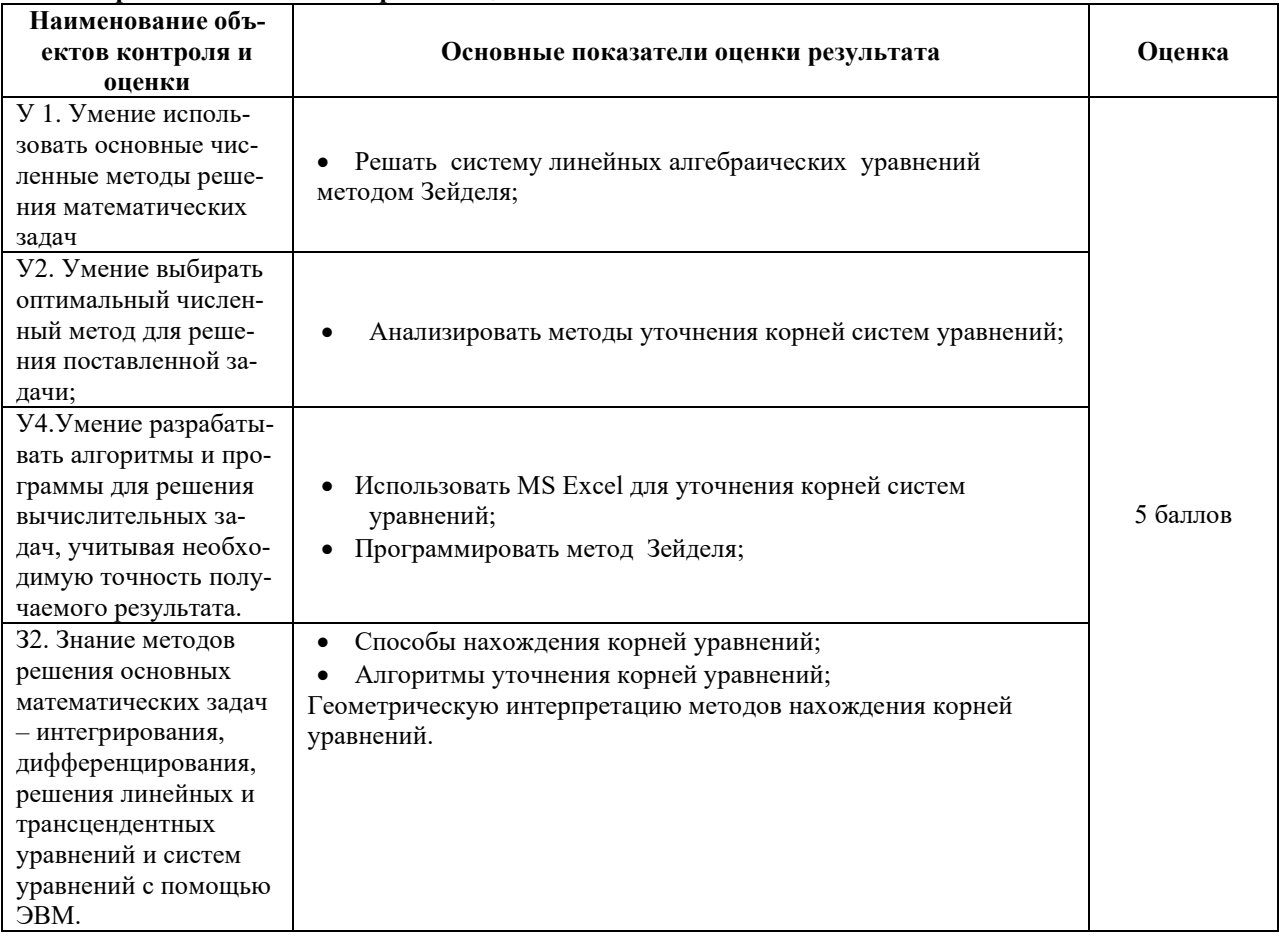

# 3.8. Расчетное задание 3.8.1. Текст задания

Вариант 1

1. Сформулировать алгоритм интерполирования функций интерполяционным многочленом Лагранжа.

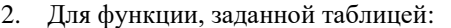

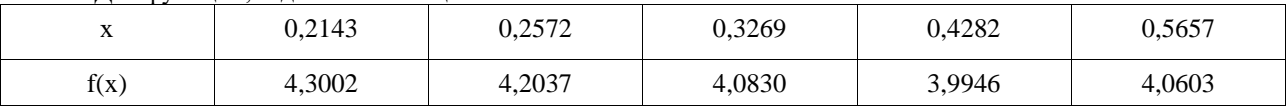

а) составьте интерполяционный многочлен Лагранжа. Произведите проверку полученного результата, вычислив и сопоставив узловые значения функции;

b) вычислите значения этой функции в точке 0,25, используя программу Excel.

3. Составьте программу, вычисляющую значения функции с помощью интерполяционной формулы Лагранжа на языке PascalABC.

# Вариант 2

1. Сформулировать алгоритм интерполирования функций интерполяционным многочленом Лагранжа.

#### 2. Лля функции, заланной таблицей:

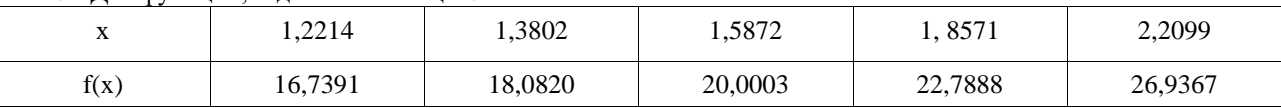

а) составьте интерполяционный многочлен Лагранжа. Произведите проверку полученного результата, вычислив и сопоставив узловые значения функции;

b) вычислите значения этой функции в точке 1,45, используя программу Excel.

3. Составьте программу, вычисляющую значения функции с помощью интерполяционной формулы Лагранжа на языке PascalABC.

## 3.8.2. Время на выполнение: 1 час.

#### 3.8.3. Перечень объектов контроля и оценки

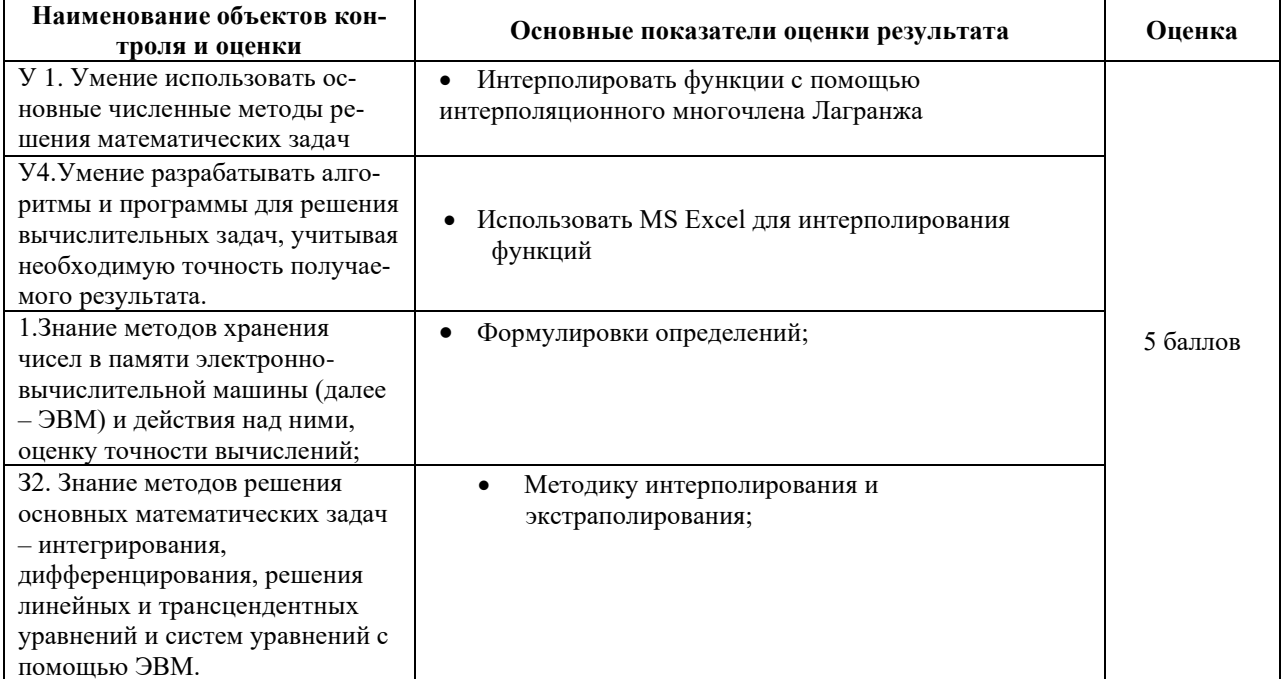

# 3.9. Расчетное задание

# 3.9.1. Текст задания

# Вариант 1

- 1. Сформулировать алгоритм интерполирования функций:
- а) первой интерполяционной формулой Ньютона;
- b) второй интерполяционной формулой Ньютона.
- 2. Для функции, заданной таблицей:

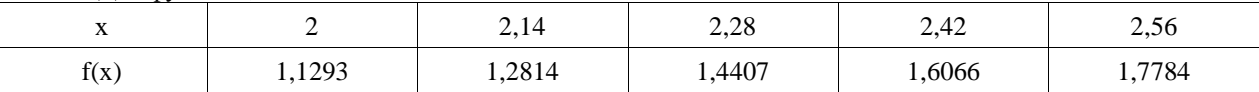

- а) составьте первую и вторую интерполяционные формулы Ньютона. Произведите проверку полученного результата, вычислив и сопоставив узловые значения функции;
- b) вычислите значения этой функции в точках 2,09 и 2,45, используя программу Excel.
- 3. На языке PascalABC составьте программу субтабулирования:
- а) по первой интерполяционной формуле Ньютона;
- b) по второй интерполяционной формуле Ньютона на языке PascalABC.

## Вариант 2

- 1. Сформулировать алгоритм интерполирования функций:
- а) первой интерполяционной формулой Ньютона;
- b) второй интерполяционной формулой Ньютона.
- 2. Для функции, заданной таблицей:

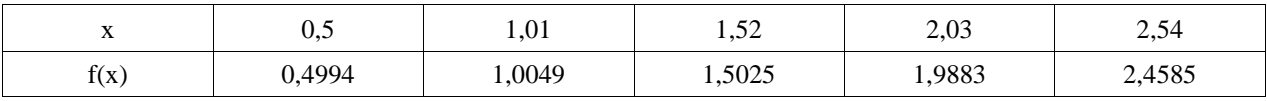

а) составьте первую и вторую интерполяционные формулы Ньютона. Произведите проверку полученного результата, вычислив и сопоставив узловые значения функции;

b) вычислите значения этой функции в точках 0,8 и 2,05, используя программу Excel.

3. На языке PascalABC составьте программу субтабулирования:

а) по первой интерполяционной формуле Ньютона;

b) по второй интерполяционной формуле Ньютона на языке PascalABC.

### 3.9.2. Время на выполнение: 2 часа.

## 3.9.3. Перечень объектов контроля и оценки

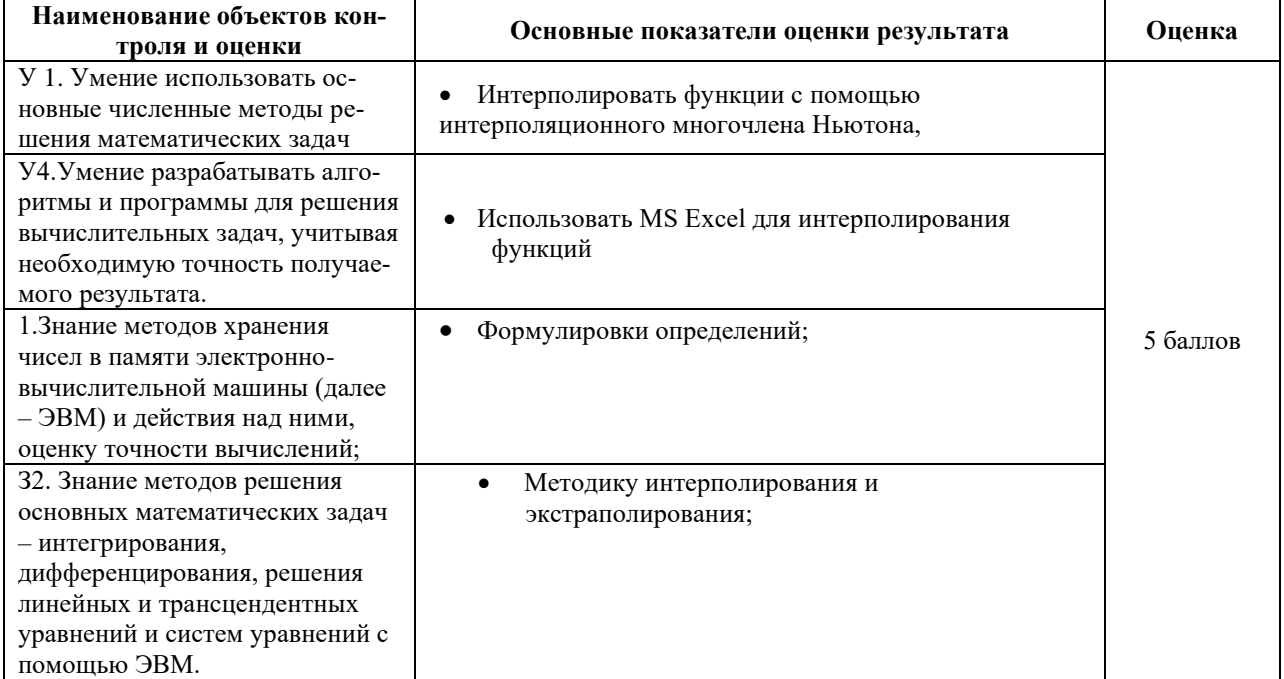

# 3.10. Расчетное задание

# 3.10.1. Текст задания

# Вариант 1

- 1. Сформулировать алгоритм:
- а) интерполирования функций кубическим сплайном;
- b) экстраполирования функций.
- 2. Постройте кубический сплайн для функции y=f(x), заданной таблицей:

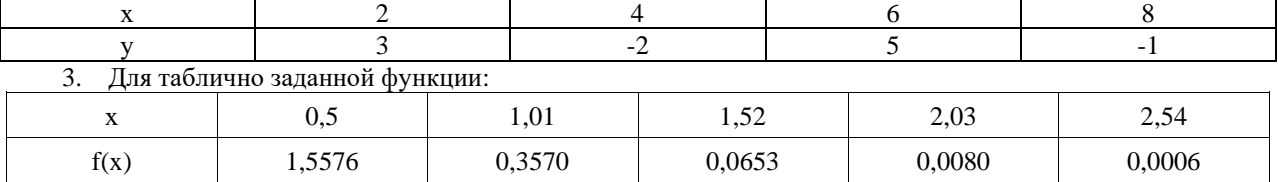

методом экстраполяции с помощью интерполяционных формул Ньютона вычислите значения функции соответственно в точках 1,61 и 1,68.

# Вариант 2

- 1. Сформулировать алгоритм:
- а) интерполирования функций кубическим сплайном;
- b) экстраполирования функций.
- 2. Постройте кубический сплайн для функции y=f(x), заданной таблицей

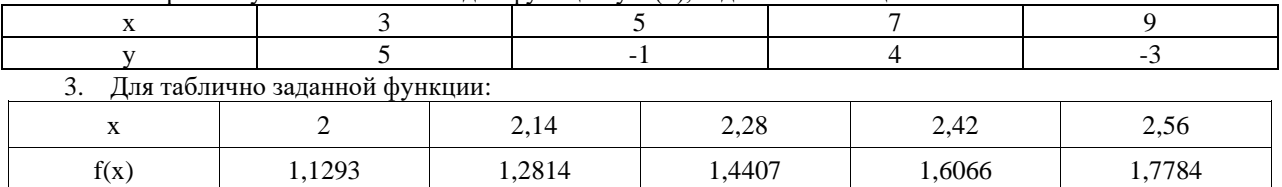

методом экстраполяции с помощью интерполяционных формул Ньютона вычислите значения функции соответственно в точках 1,61 и 2,68.

3.10.2. Время на выполнение: 1 час.

#### 3.10.3. Перечень объектов контроля и оценки

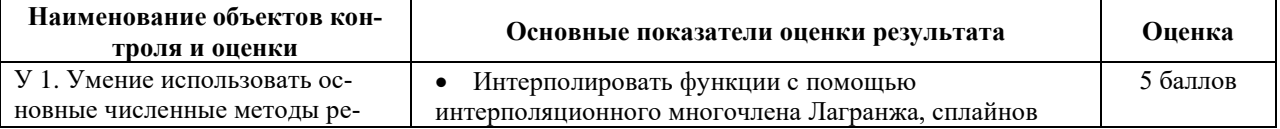

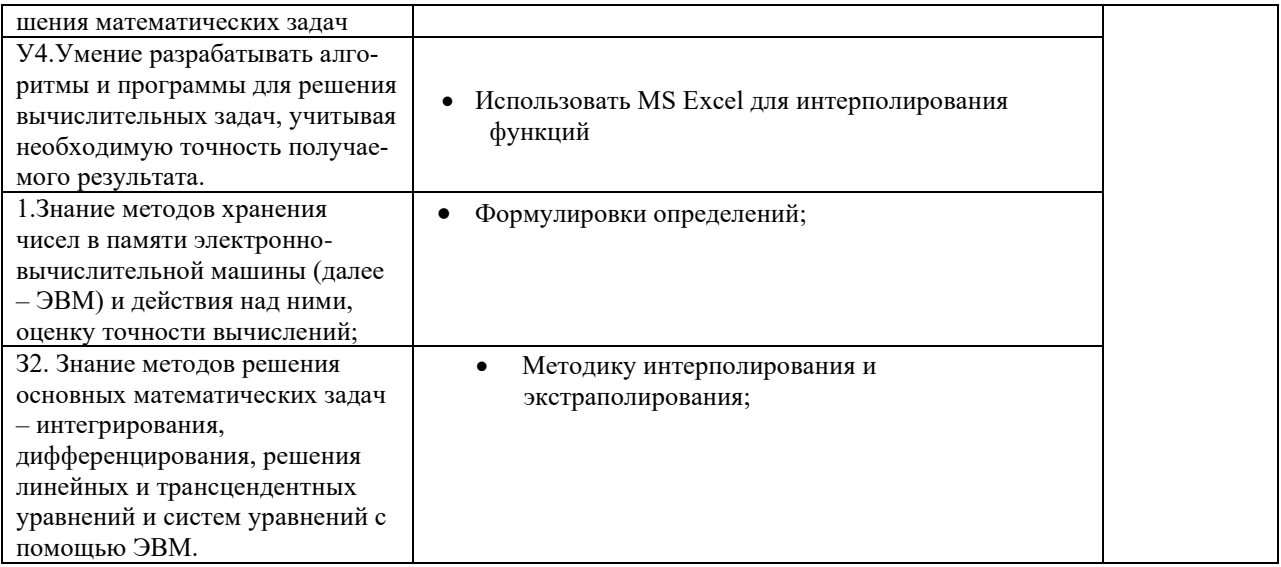

# 3.11. Расчетное задание

# 3.11.1. Текст залания

# Вариант 1

- 1. Сформулировать алгоритм нахождения приближенного значения интеграла:
- по формуле прямоугольников; a)

2. Найти приближенное значение интеграла 
$$
I = \int_{0,2}^{0.5} f(x) dx
$$
, где  $f(x) = \frac{\sin(x)}{x}$ 

- а) по формуле прямоугольников с точностью  $\varepsilon = 10^{-3}$ ;
- 3. Составьте программу интегрирования на языке PascalABC:
- а) по формуле прямоугольников.

# Вариант 2

- 1. Сформулировать алгоритм нахождения приближенного значения интеграла:
- а) по формуле прямоугольников;

2. Найти приближенное значение интеграла 
$$
I = \int_{0,3}^{0,8} f(x) dx
$$
, где  $f(x) = \frac{\cos(x)}{x}$ :

- 
- а) по формуле прямоугольников с точностью  $\varepsilon = 10^{-3}$ ;<br>3. Составьте программу интегрирования на языке PascalABC:
- а) по формуле прямоугольников;

#### 3.11.2. Время на выполнение: 2 часа.

# 3.11.3. Перечень объектов контроля и оценки

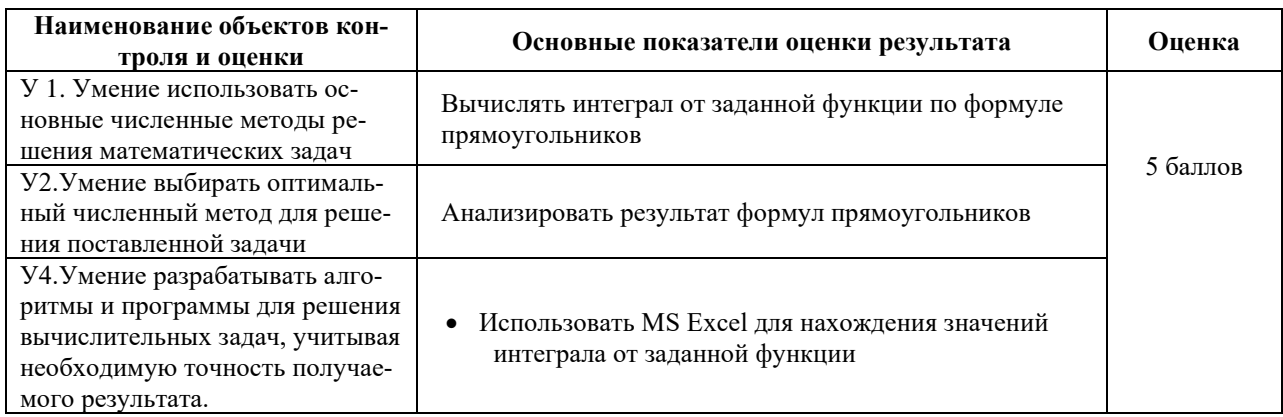

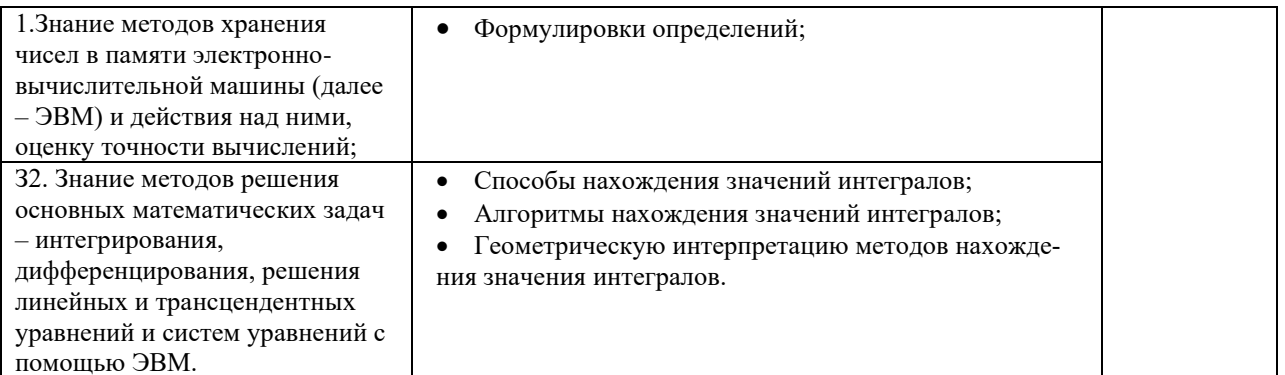

# 3.12. Расчетное задание

# 3.12.1. Текст задания

# Вариант 1

- 1. Сформулировать алгоритм нахождения приближенного значения интеграла:
- по формуле трапеций;  $a)$
- по формуле Симпсона.  $b)$

2. Найти приближенное значение интеграла  $I = \int_{0.5}^{0.5} f(x) dx$ , где  $f(x) = \frac{\sin(x)}{x}$ .

- по формуле трапеций с точностью  $\varepsilon = 10^{-3}$ ;  $a)$
- b) по формуле Симпсона с точностью  $\varepsilon = 10^{-3}$ ;
- 3. Составьте программу интегрирования на языке PascalABC:
- а) по формуле трапеций;
- по формуле Симпсона.  $b)$

## Вариант 2

- 1. Сформулировать алгоритм нахождения приближенного значения интеграла:
- $a)$ по формуле трапеций;
- $b)$ по формуле Симпсона.

2. Найти приближенное значение интеграла 
$$
I = \int_{0,3}^{0,8} f(x) dx
$$
, где  $f(x) = \frac{\cos(x)}{x}$ :

- по формуле трапеций с точностью  $\varepsilon = 10^{-3}$ ;  $a)$
- b) по формуле Симпсона с точностью  $\varepsilon = 10^{-3}$ ;
- 3. Составьте программу интегрирования на языке PascalABC:
- по формуле трапеций;  $a)$
- по формуле Симпсона.  $b)$

## 3.12.2. Время на выполнение: 2 часа.

# 3.12.3. Перечень объектов контроля и оценки

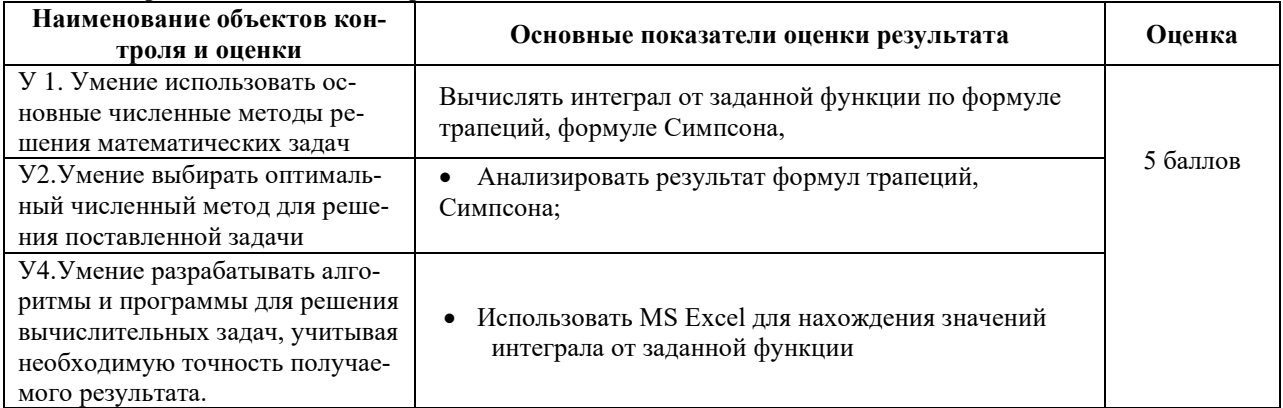

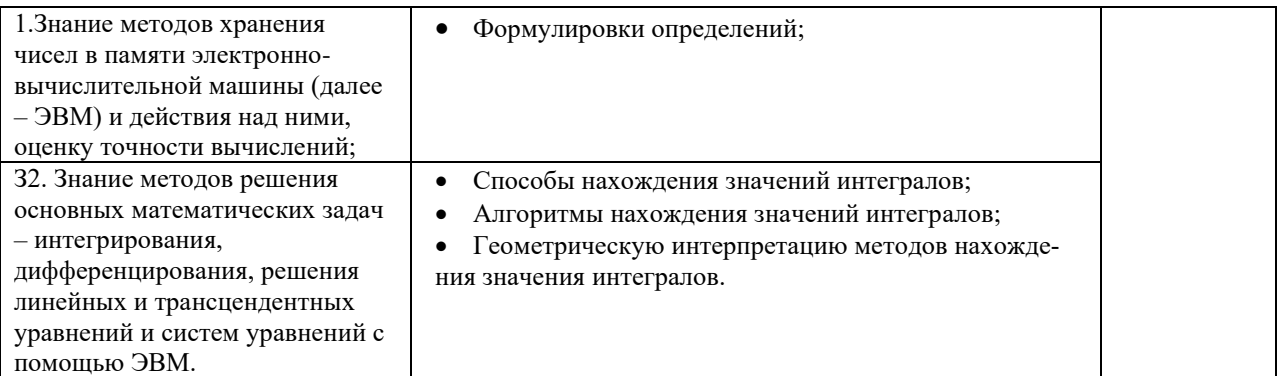

# 3.13. Расчетное задание

# 3.13.1. Текст залания

# Вариант 1

- Сформулировать алгоритм решения обыкновенного дифференциального уравнения:  $1$ 
	- $b)$ метолом Эйлера:
	- $\mathbf{c}$ ) усовершенствованным методом ломаных;
	- d) методом Эйлера-Коши.
- 2. Найти с помощью программы Excel приближенные значения решения обыкновенного дифференци-

ального уравнения (ОДУ)  $y' - \frac{y}{1 - x^2} = x + 1$  на отрезке  $x \in [0; 1, 5]$  с шагом h=0,1 при начальном условии

 $y(0) = 1$ , используя

- $a)$ метол Эйлера:
- $b)$ усовершенствованный метод ломаных;
- $\mathcal{C}$ метол Эйлера-Коши.

3. Написать программу решения обыкновенного дифференциального уравнения на языке PascalABC, используя:

- метод Эйлера; a)
- усовершенствованный метод ломаных;  $b)$
- $\mathbf{c}$ ) метод Эйлера-Коши.

#### Вариант 2

- 1. Сформулировать алгоритм решения обыкновенного дифференциального уравнения:
	- методом Эйлера; a)
- 2. Найти с помощью программы Excel приближенные значения решения обыкновенного дифференци-

ального уравнения (ОДУ)  $y' = x + \cos \frac{y}{\sqrt{1.5}}$  на отрезке  $x \in [0,3;1,9]$  с шагом h=0,1 при начальном усло-

вии  $y(0,3) = 0,9$ , используя

метод Эйлера; a)

3. Написать программу решения обыкновенного дифференциального уравнения на языке PascalABC, используя:

> a) метод Эйлера;

#### 3.13.2. Время на выполнение: 2 часа.

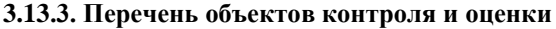

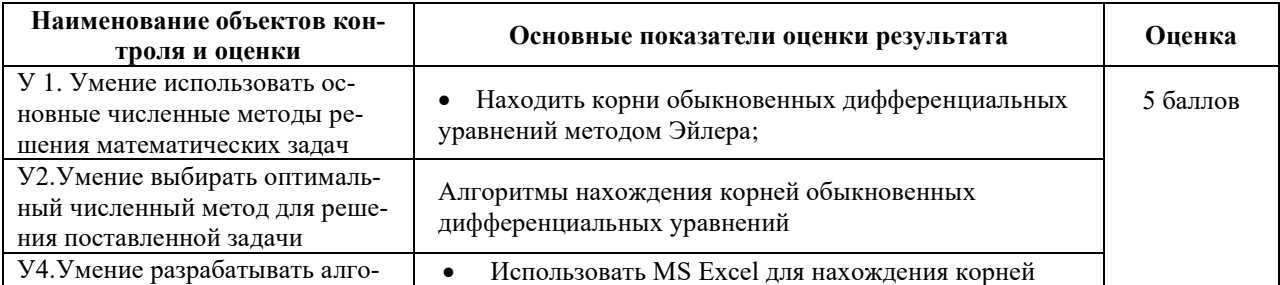

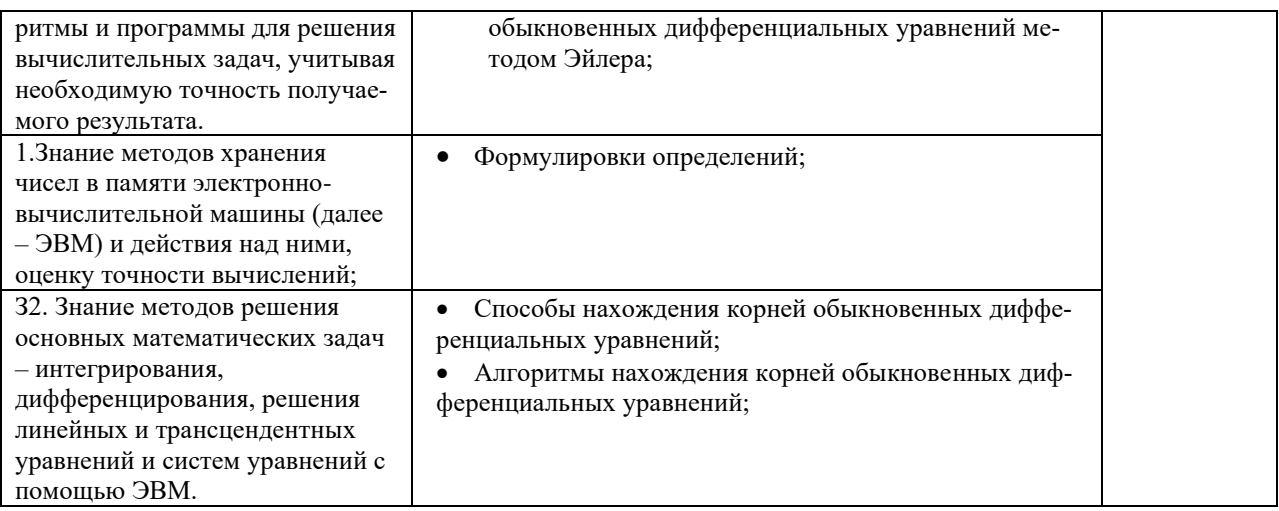

# 3.14. Расчетное задание 3.14.1. Текст задания

# Вариант 1

- 1. Сформулировать алгоритм решения обыкновенного дифференциального уравнения:
	- методом Рунге-Кутта, методом конечных разностей; a)
- Найти с помощью программы Excel приближенные значения решения обыкновенного дифференци-2.

ального уравнения (ОДУ)  $y' - \frac{y}{1 - x^2} = x + 1$  на отрезке  $x \in [0; 1, 5]$  с шагом h=0,1 при начальном условии

 $y(0) = 1$ , используя:

а) методом Рунге-Кутта, методом конечных разностей

3. Написать программу решения обыкновенного дифференциального уравнения на языке PascalABC, используя:

> метод Рунге-Кутта четвертого порядка. a)

#### Вариант 2

- Сформулировать алгоритм решения обыкновенного дифференциального уравнения: 1.
	- методом Рунге-Кутта, методом конечных разностей; a)
- Найти с помощью программы Excel приближенные значения решения обыкновенного дифференци- $\overline{2}$ .

ального уравнения (ОДУ)  $y' = x + \cos \frac{y}{\sqrt{1.5}}$  на отрезке  $x \in [0,3;1,9]$  с шагом h=0,1 при начальном усло-

вии  $y(0,3) = 0,9$ , используя:

методом Рунге-Кутта, методом конечных разностей;  $a)$ 

3. Написать программу решения обыкновенного дифференциального уравнения на языке PascalABC, используя:

> метод Рунге-Кутта четвертого порядка. a)

#### 3.14.2. Время на выполнение: 2 часа.

#### 3.14.3. Перечень объектов контроля и оценки

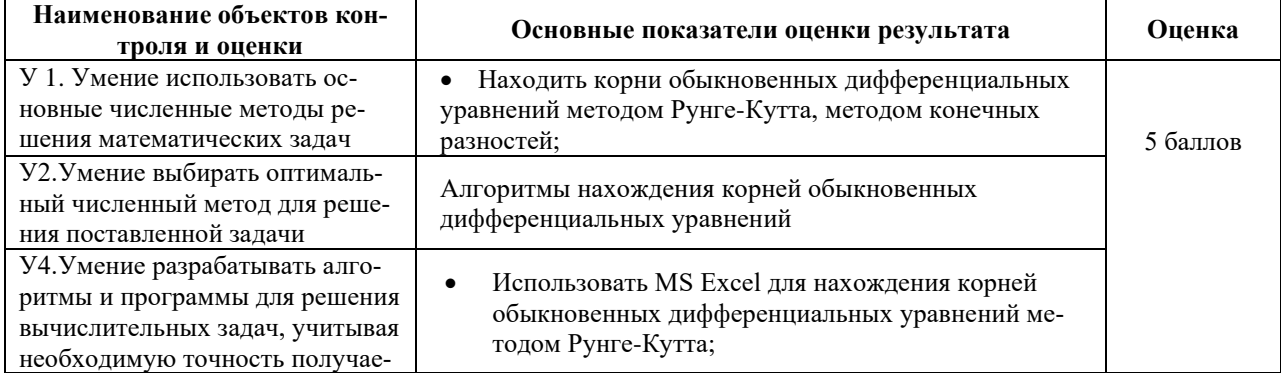

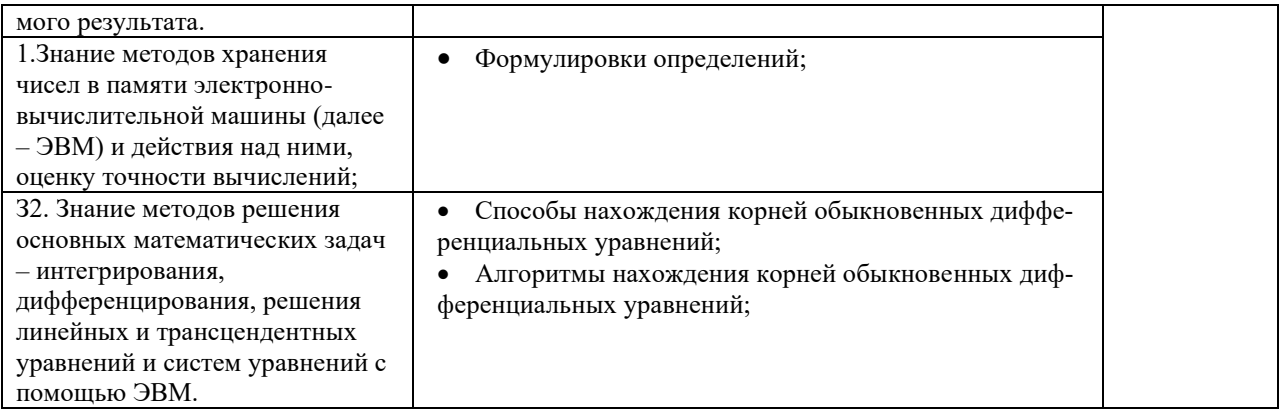

#### **Вопросы к зачету.**

- 1. Приближенные числа и действия над ними.
- 2. Приближенные значения. Абсолютная и относительная погрешность. Верные и значащие цифры.
- 3. Представление чисел в ЭВМ. Вычисление погрешностей арифметических действий.
- 4. Учет погрешностей вычислений по заданной формуле. Вычисления по правилам подсчета цифр.
- 5. Вычисления со строгим учетом предельных абсолютных погрешностей.
- 6. Вычисления по методу границ.
- 7. Отделение и уточнение корня уравнения методом половинного деления.
- 8. Метод простой итерации для решения уравнений.
- 9. Нахождение корня уравнения методом касательных.
- 10. Нахождение корня уравнения методом хорд.
- 11. Нахождение корня уравнения методом хорд и касательных.
- 12. Решение систем линейных алгебраических уравнений (СЛАУ) численными методами. Метод Гаусса.
- 13. Метод простой итерации для системы линейных алгебраических уравнений (СЛАУ).
- 14. Интерполяционный многочлен Лагранжа.
- 15. Первая интерполяционная формула Ньютона.
- 16. Вторая интерполяционная формула Ньютона.
- 17. Экстраполирование функций.
- 18. Численное интегрирование. Квадратурные формулы Ньютона-Котеса.
- 19. Численное интегрирование. Формулы трапеций.
- 20. Численное интегрирование. Формула Симпсона.
- 21. Численные методы решения обыкновенных дифференциальных уравнений. Метод Эйлера.
- 22. Численные методы решения обыкновенных дифференциальных уравнений. Метод Рунге-Кутта.
- 23. Численное решение задач оптимизации.
- 24. Поиск минимума функции одной переменной.
- 25. Поиск минимума функции многих переменных.

#### **Практические задания**

- 1. Составьте программу интегрирования по формуле Симпсона с использованием оценки точности методом повторного счета.
- 2. Функция у =  $1 x^2 e^{-x}$  имеет единственный минимум на отрезке [0; 5]. Найдите его методом дихотомии с точностью до  $1 \cdot 10^{-5}$ .
- 3. Дан интеграл 0,485 0,1  $I = \int_0^{\pi/4} \frac{\sin(x)}{x}$ *x*  $=\int \frac{\sin(x)}{x}$ . Найдите приближенное значение интеграла I по формуле трапеций и

Симпсона с точностью до 10-3 .

- 4. Решите методом Эйлера дифференциальное уравнение  $y' = cos y + 3x$  с начальным значением  $y(0)=1,3$  на отрезке [0; 1], приняв шаг h=0,2.
- 5. Уточните корень уравнения  $\sin(2x) \ln(x) = 0$  методом половинного деления на отрезке [1,3; 1,5] с точностью до 1∙10-4 .

6. Вычислите интеграл  $I = \int_{0}^{1} \frac{dx}{1+x^2}$  по формуле Симпсона, разделив отрезок [0; 1] на 10 равных ча-

стей. Оцените погрешность вычислений.

- 7. Функция  $y = 1 x^2 e^{-x}$  имеет единственный минимум на отрезке [0; 5]. Найдите его методом золотого сечения с точностью до  $1.10^{-5}$ .
- 8. В результате пятикратных измерений периода колебаний маятника студент получил результаты (в секундах): 4,8; 5; 4,9; 4,8 и 5. Основываясь на этих результатах установите наилучшее приближение значения периода и его границы абсолютной и относительной погрешностей.
- 9. В результате измерения длины стола линейкой сантиметровыми делениями установлено, что значение длины находится между делениями 99 и 100 см. Укажите границы абсолютной и относительной погрешностей значений длины, если за наилучшее приближение принято ее среднее значение 99,5 CM.

#### 10. Лана функция, заланная таблицей

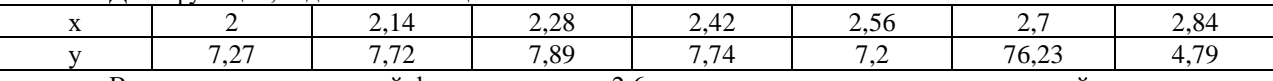

- Вычислите значение этой функции в точке 2,6, используя схему ручных вычислений по интерполяционной формуле Ньютона.
- 11. Составьте программу интегрирования по формуле трапеций с использованием оценки точности методом повторного счета.
- 12. Уточните корень уравнения  $sin(2x) ln(x) = 0$  методом простой итерации на отрезке [1,3; 1,5] с точностью до  $1.10^{-4}$ .
- 13. Вычислите интеграл  $I = \int_{0}^{1} \frac{dx}{1+x^2}$  по формуле трапеций, разделив отрезок [0; 1] на 5 равных частей.
	- Опените погрешность вычислений.

14. Лана функция, заланная таблицей

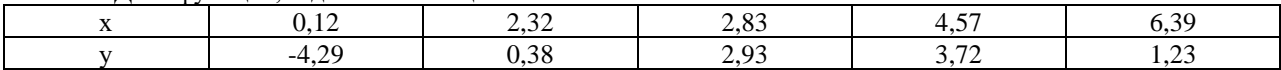

Вычислите значение этой функции в точке 1.36, используя схему ручных вычислений по формуле Лагранжа.

- 15. Произведите указанные действия и определите абсолютные и относительные погрешности результатов (исходные числа заданы верными в строгом смысле цифрами):
	- a)  $24,37-9,18$ ;
	- $(6)$  18, 437 + 24, 9;
	- $\epsilon$ ) 0,65 $\cdot$ 1984
	- $\epsilon$ ) 8124, 6/2, 9
- 16. Решите систему уравнений

$$
2x_1 - 5x_2 + x_3 = -2;
$$

$$
2x_1 + 1, 2x_2 - 4, 3x_3 = -1, 1;
$$

$$
-6x_1 + 3x_2 + 2x_3 = -0.7.
$$

методом простой итерации с помощью программы для ЭВМ.

#### 4. Шкала оценки образовательных достижений

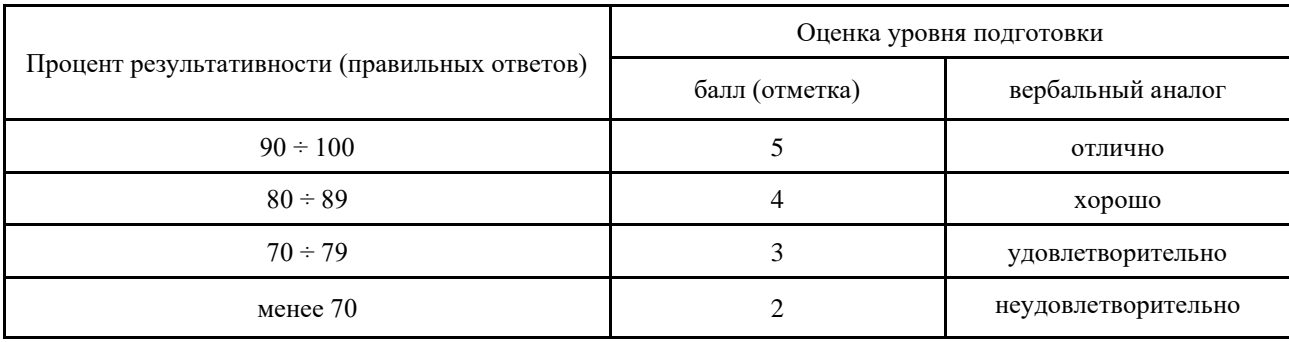

**Перечень материалов, оборудования и информационных источников, используемых в аттестации Основные источники:**

- 1. Ганичева А. В. Математическое программирование / А. В. Ганичева, А. В. Ганичев. 2-е изд., стер. — Санкт-Петербург : Лань, 2022. — 88 с. — ISBN 978-5-507-44504-2. — Текст : электронный // Лань : электронно-библиотечная система. — URL: https://e.lanbook.com/book/230390 — Режим доступа: для авториз. пользователей.
- 2. Слабнов В. Д. Численные методы и программирование : учебное пособие для спо / В. Д. Слабнов. 2-е изд., стер. — Санкт-Петербург : Лань, 2022. — 460 с. — ISBN 978-5-8114-9250-3. — Текст : электронный // Лань : электронно-библиотечная система. — URL: https://e.lanbook.com/book/189402 — Режим доступа: для авториз. пользователей.

## **Интернет-ресурсы:**

1. Портал Math.ru: библиотека, медиатека, олимпиады, задачи, научные школы, учительская, история математики http://www.math.ru

2. Материалы по математике в Единой коллекции цифровых образовательных ресурсов http://schoolcollection.edu.ru/collection/matematika